## **Kundensitzung | zusätzliche Berechtigungen**

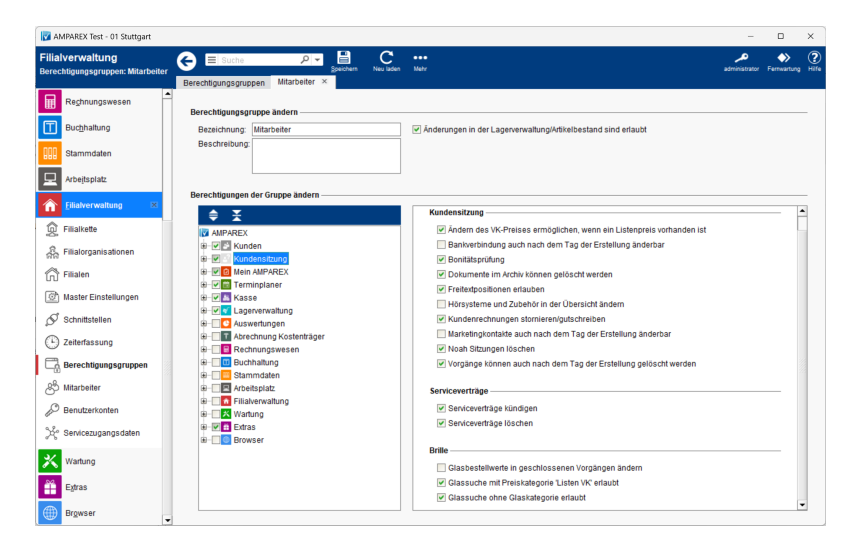

### Funktionsleiste

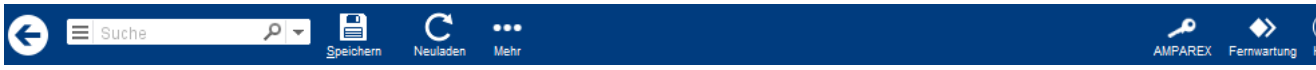

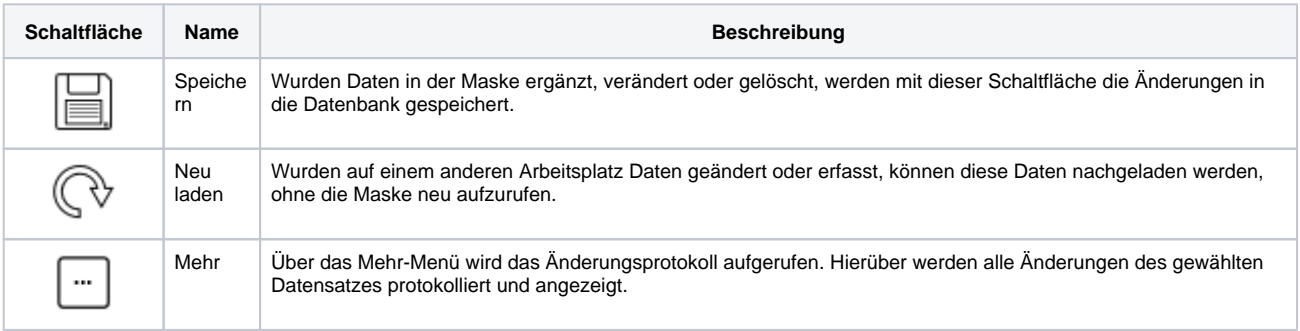

### Zusätzliche Berechtigungen

#### **Info** ⊕

Hat ein Benutzer Zugriff auf ein Modul, Bereich oder einer Seite, hat der Benutzer immer volle Lese- und Schreibberechtigungen für alle, auf dieser Seite zugänglichen Funktionen. Weitere Einschränkungen können über nachfolgende 'zusätzliche Berechtigungen' erfolgen.

#### **Kundensitzung**

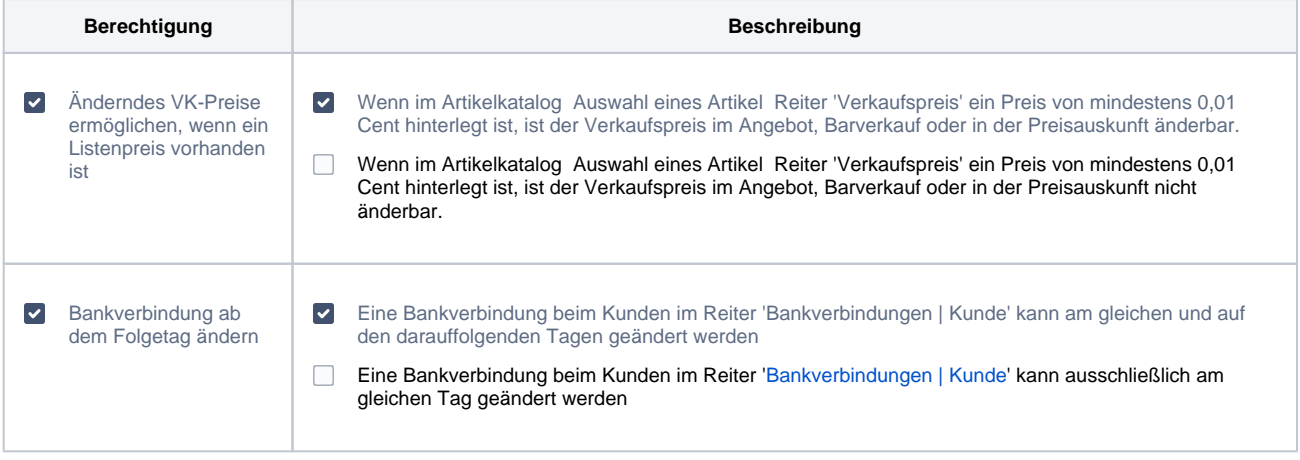

# **Kundensitzung | zusätzliche Berechtigungen**

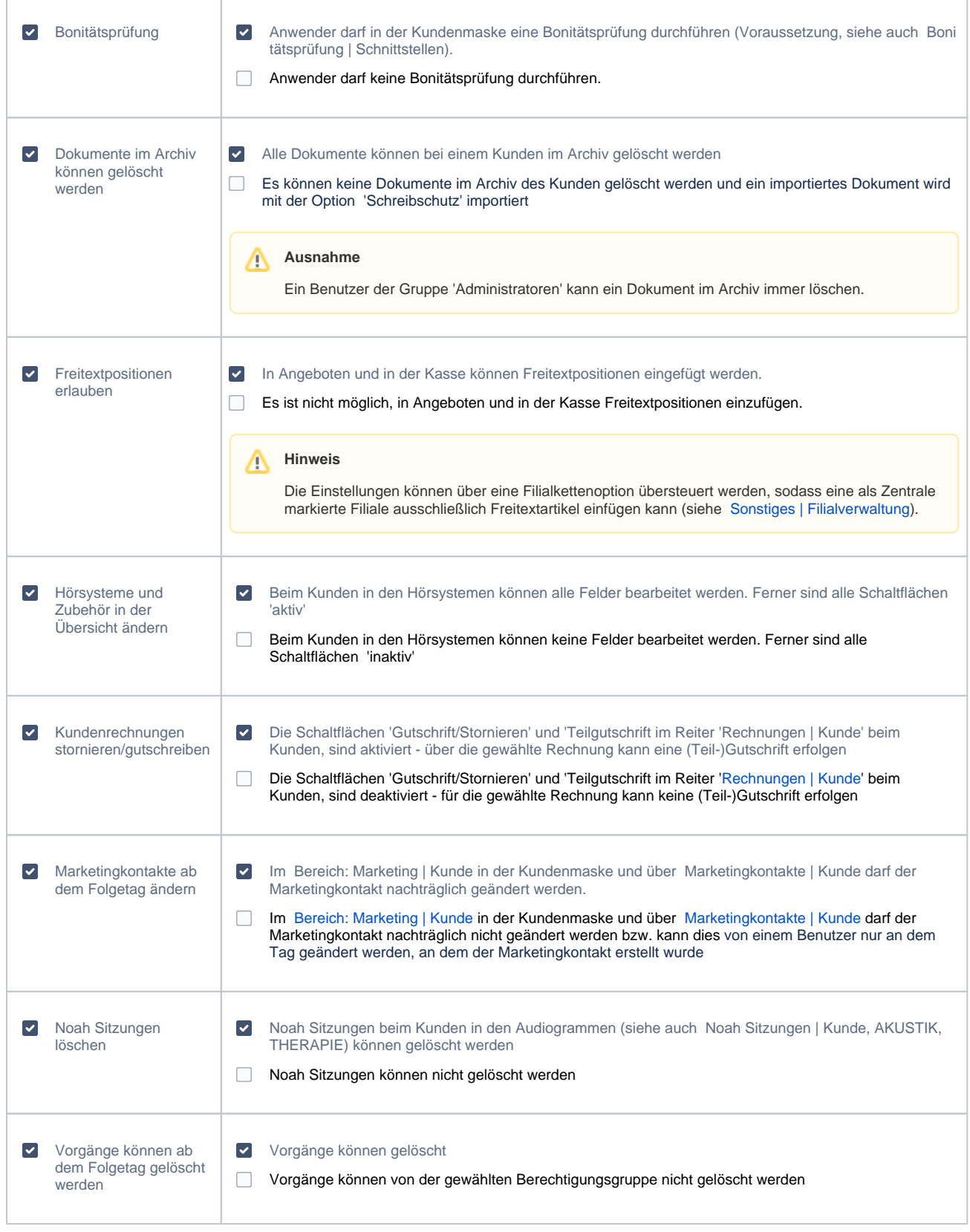

**Serviceverträge**

Δ

# **Kundensitzung | zusätzliche Berechtigungen**

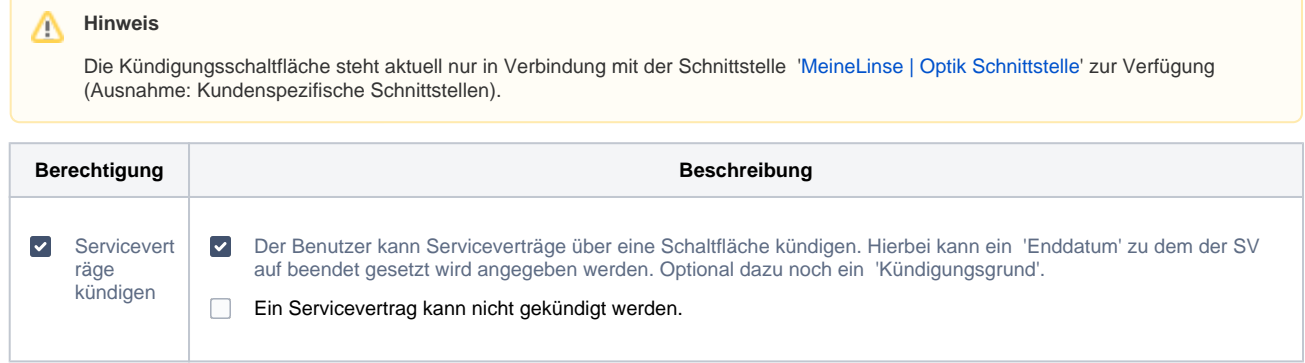

### **Brille**

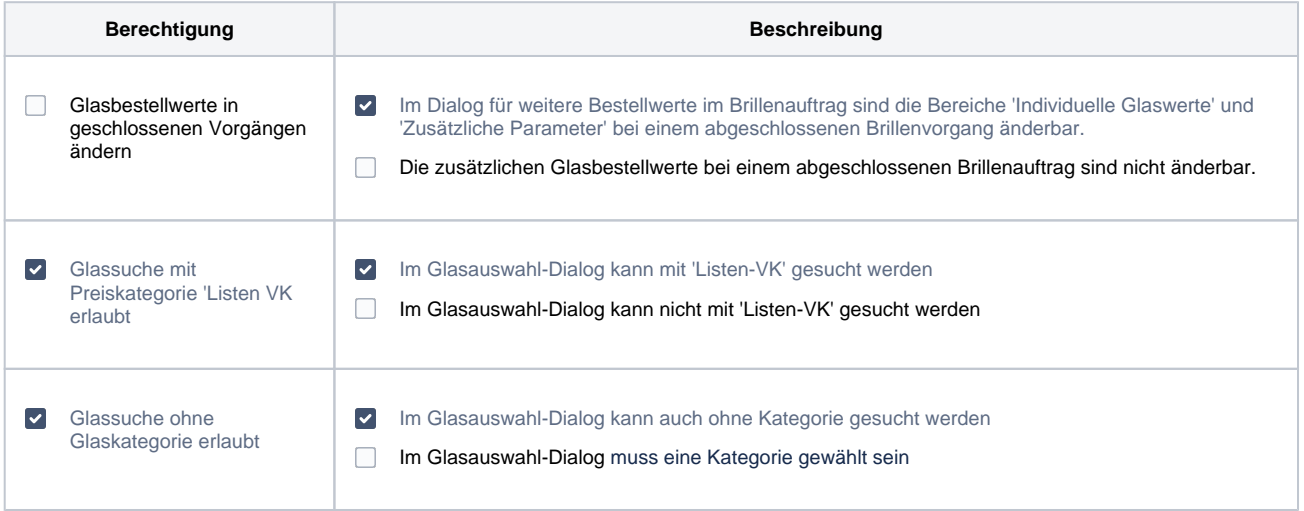